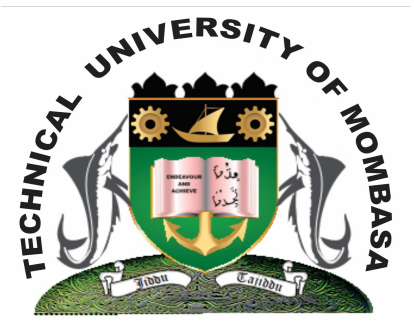

# **TECHICAL UNIVERSITY OF MOMBASA Faculty of Engineering & Technology**

**DEPARTMENT OF COMPUTER SCIENCE & INFORMATION TECHNOLOGY**

**DIPLOMA IN INFORMATION TECHNOLOGY**

**ECT 2203: WEB DESIGN & DEVELOPMENT**

SPECIAL/SUPPLEMENTARY EXAMINATION **SERIES:** FEBRUARY 2013 **TIME:** 2 HOURS

**Instructions to Candidates:** You should have the following for this examination *- Answer Booklet* This paper consist of **FIVE** questions

**© 2013 – Technical University of Mombasa Page 1**

#### Answer question **ONE** and any other **TWO** questions Maximum marks for each part of a question are as shown This paper consists of **THREE** printed pages **SECTION A (COMPULSORY)**

## **Question One (20 marks)**

#### a) Describe the following tags:

- i)  $\langle$ html> $\langle$ html>
- ii) </head> </head>
- iii) <title> </title>
- iv) <br/>body> </body>

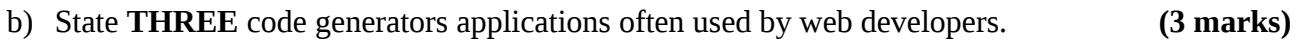

c) State and describe the **THREE** types of lists. **(6 marks)**

d) Give the syntax of inserting graphic to a web page. **(2 marks)**

e) Write an html code to generate the following table. **(5 marks)**

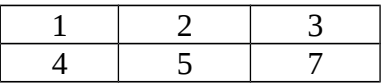

## **SECTION B (Answer Any Two Questions)**

#### **Question Two (20 marks)**

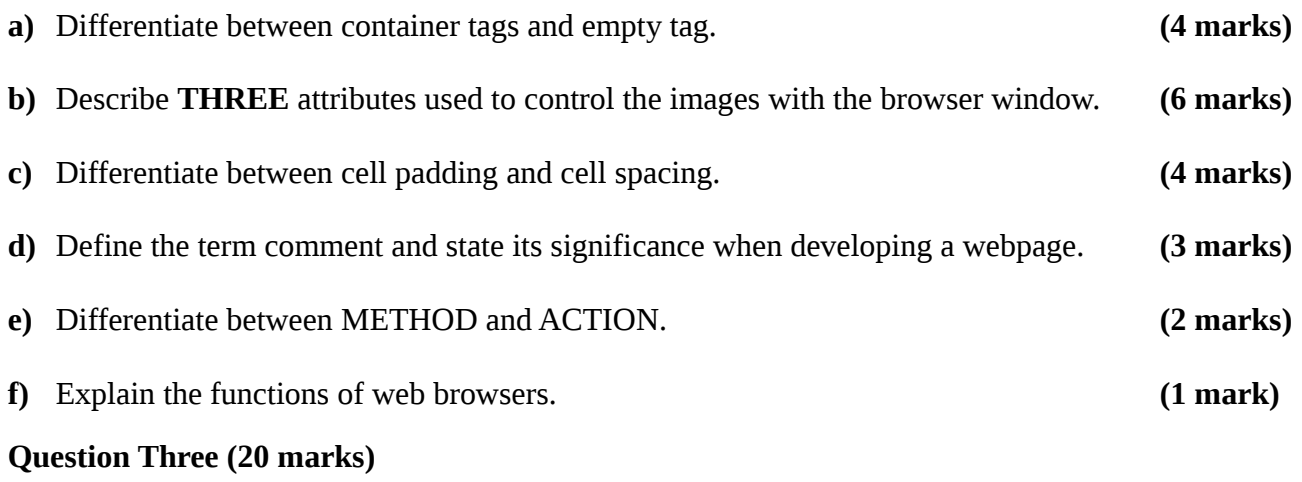

- a) Write a HTML code to generate the following frame layouts. **(20 marks)**
	- (i)

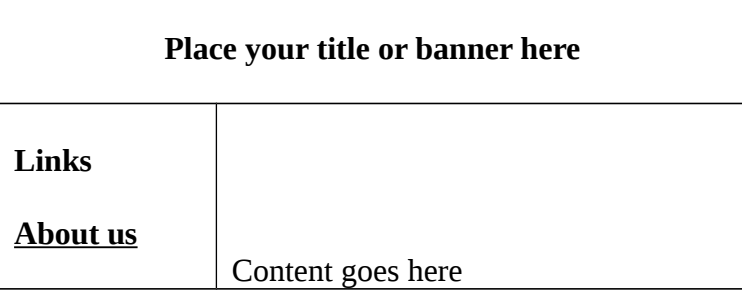

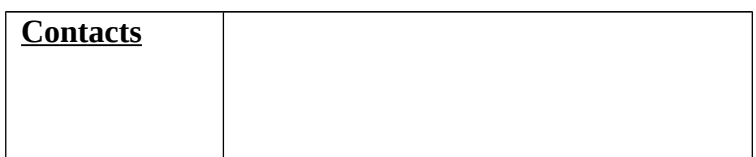

(ii)

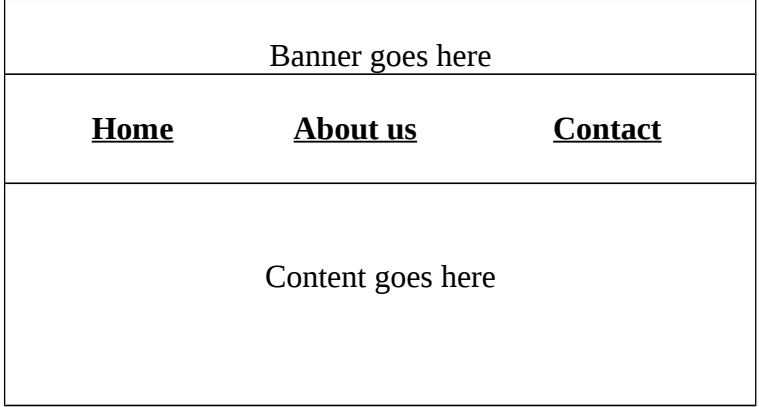

# **Question Four (20 marks)**

Write a HTML code to:

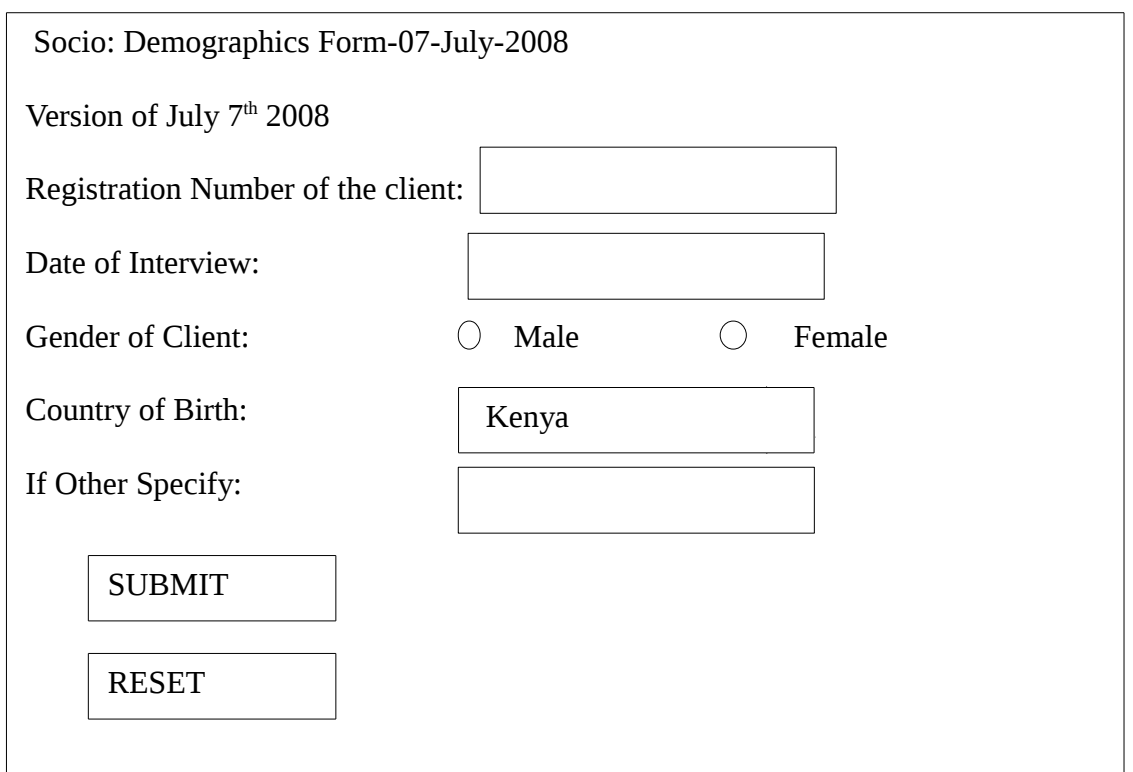

# **Question Five (20 marks)**

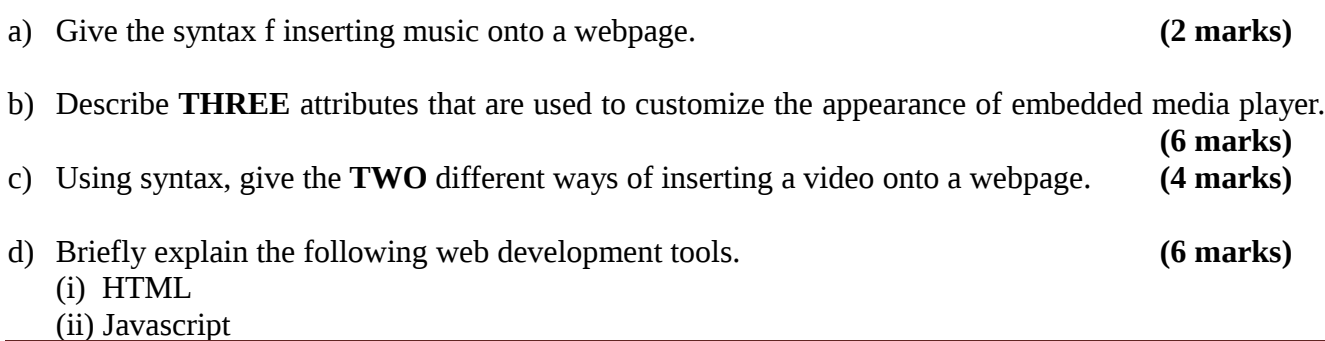

(iii) Java applets

e) Give **TWO** advantages of using frames compared to tables in web development. **(2 marks)**